# **OnUserInput**

## OnUserInput picture event

#### Declaration

#### Global handler:

```
ENTRY OnUserInput(IN INT _refId)
; script actions
END OnUserInput
```

#### Special handler:

```
ENTRY XXX_OnUserInput
; script actions
END XXX_OnUserInput
```

#### **Parameters**

| _refld | Parameter of <b>INT</b> type (required for global handler).                         |
|--------|-------------------------------------------------------------------------------------|
| XXX    | Name of Reference variable connected to graphic object (without the character "_"). |

#### Description

The picture event is being generated after closing the control window opened by clicking any graphic object or Windows control of Push button type.

If a graphic object not connected with given reference variable closes a control window, it will activate the global handler of the picture event **OnUserInput** and the value of the parameter **\_refld** will be **0**.

#### Example

#### Special picture event handler:

```
; picture event handler: Closing the control window of the graphic object
```

```
; with reference variable _entry assigned
```

```
ENTRY entry_OnUserInput
...
```

END entry\_OnUserInput

#### Global picture event handler:

```
; picture events handler: Closing the control window of a graphic object ; with no defined special handler of the picture event
```

```
ENTRY OnUserInput(IN INT _refId)
```

; \_refId - value of reference local variable assigned to graphic object
 IF \_refId = \_entry THEN ; test that determines above which graphic object

; the control window was closed

. . .

ELSIF \_refId = 0 THEN

- ; there were closed the control window of graphic object with
- ; no defined reference variable

ENDIF END OnUserInput

#### Note

If both the handlers are defined in picture script, the global handler will never be called for \_refld=\_entry, because a special handler is already defined.

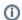

### (i) Related pages:

Picture event handler Picture events